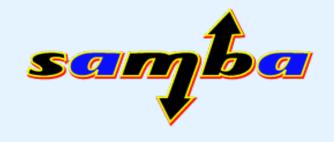

# Multisession Mounts with the Linux CIFS Client

Jeff Layton

jlayton@samba.org
(Red Hat/Samba Team)

# Who is this guy?

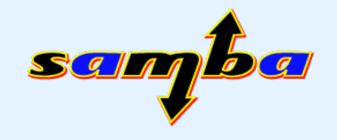

- Years of work as Unix sysadmin
- Member of file system engineering team at Red Hat since 2006
- Joined worldwide Samba team in 2008
- Primarily work on NFS and CIFS, but also dabble in generic VFS layer (and other places)
- Maintain the cifs-utils package

# File creation confusion som

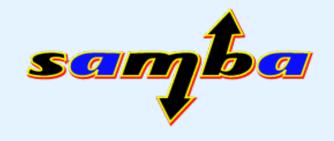

#### First test:

- Mount cifs share with one user's credentials and with unix extensions enabled
- Share is world-writable
- "touch" file in share as another user

```
$ touch testfile1
touch: cannot touch `testfile1': Permission denied
```

### What happened?

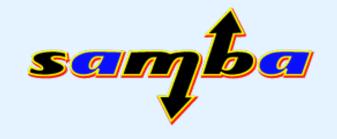

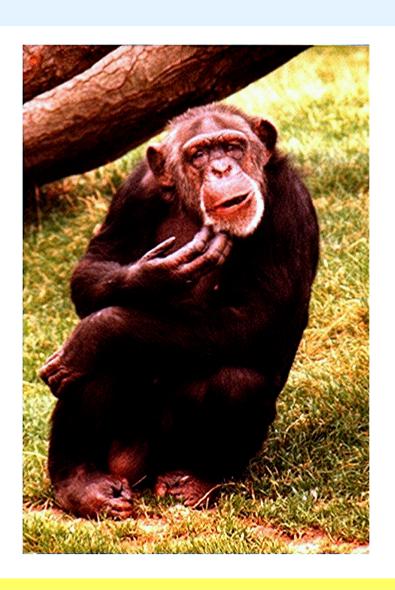

- File was created on server using mount credentials
- CIFS attempts to enforce permissions on client
- That can't fix ownership
- File is created but later ops fail!

# Permissions Enforcement some

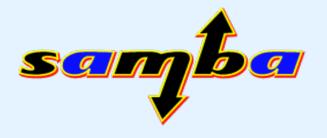

- Second test:
  - Mount share with one user's credentials and without unix permissions
  - As another user, access a file that should be accessible by only that user.
- You can't enforce permissions correctly if you don't know what they should be
- Even if you do, checking on the client is racy they can change after you check them but before enforcement action

# Why is it this way?

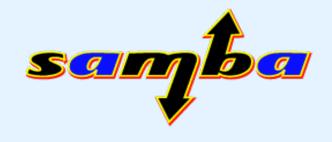

- CIFS protocol is session-based
- Credentials are handled per-session
- Linux CIFS only has single session per mount
- Shared Credentials!

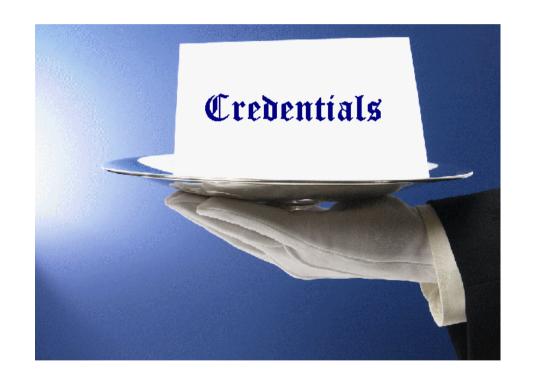

#### The solution...

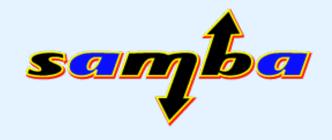

- Each user should use their own credentials
- Have multiple sessions per mount
- Establish sessions on an as-needed basis
- Let the server handle permissions
- Goal: Easy as NFS

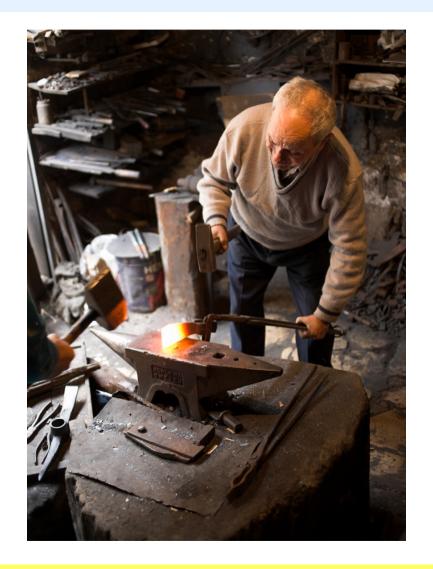

# Protocol hierarchy

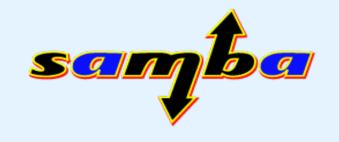

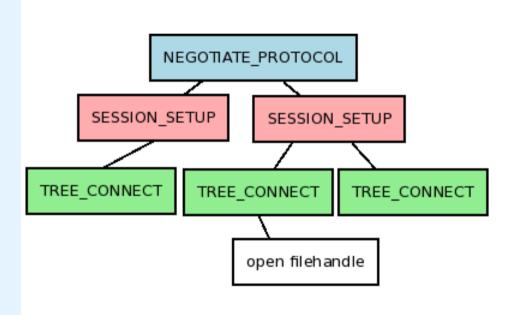

- The CIFS protocol has a hierarchy of sorts
- NEGOTIATE
- SESSION\_SETUP
- TREE\_CONNECT
- Open filehandles
- Other path-based ops

# **Basic Object Hierarchy**

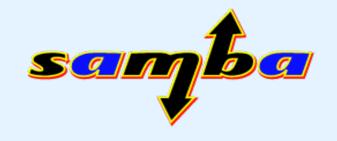

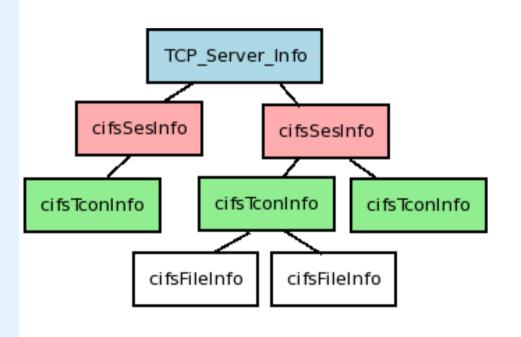

- TCP\_Server\_Info (socket)
  - per socket
  - NEGOTIATE
- cifsSesInfo (credential)
  - SESSION\_SETUP
- cifsTconInfo (share)
  - TREE\_CONNECT
- cifsFileInfo (file)
  - open filehandles

### Userspace to Kernel

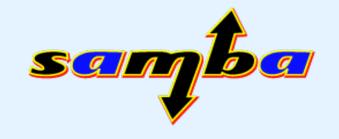

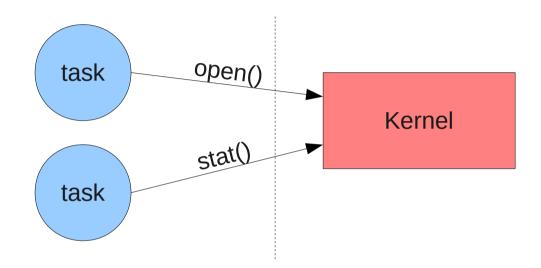

- To do privileged ops, userland processes have to ask kernel to do it for them
- Typically this is done via system calls (syscalls)

# Linux VFS Anatomy

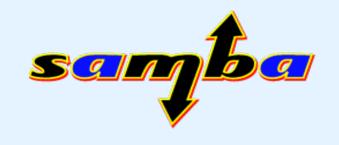

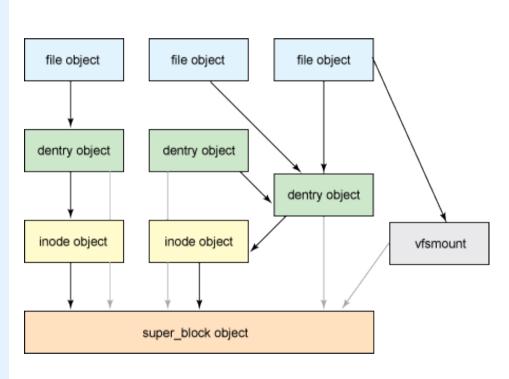

- inode is an actual file or directory
- dentry is a path component
- super\_block is connection to backing store
- vfsmount is connection to mount tree
- file is an open file descriptor

Image copyright M Tim Jones and IBM

#### **Task Credentials**

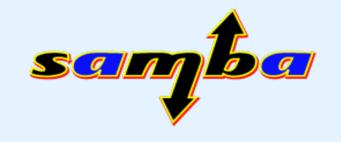

- "task" in kernel lingo is thread of execution (aka a process or thread)
- Each task has several uid's associated with it
  - real: who owns the process?
  - effective: determines permissions when accessing shared resources (shmem, etc.)
  - saved: allows task to switch effective uids
  - filesystem: permissions for accessing files
- Goal is to match up task creds to sessions

#### CIFS-VFS Connection

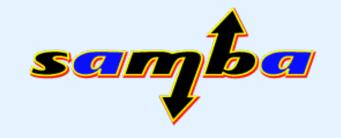

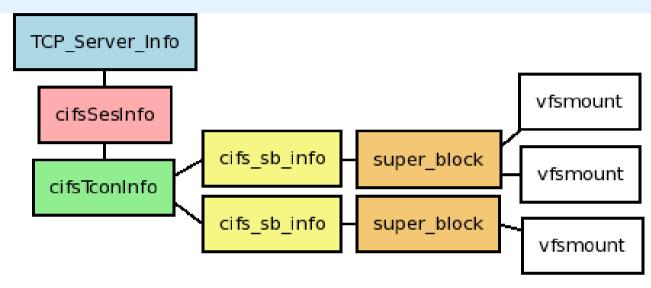

- a mount in the VFS points to a super\_block
- super\_block points to a cifs\_sb\_info
- cifs\_sb\_info has single pointer to cifsTconInfo
- so...each super\_block refers to one set of creds

### More TCon's, Please...

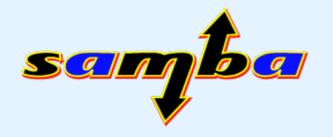

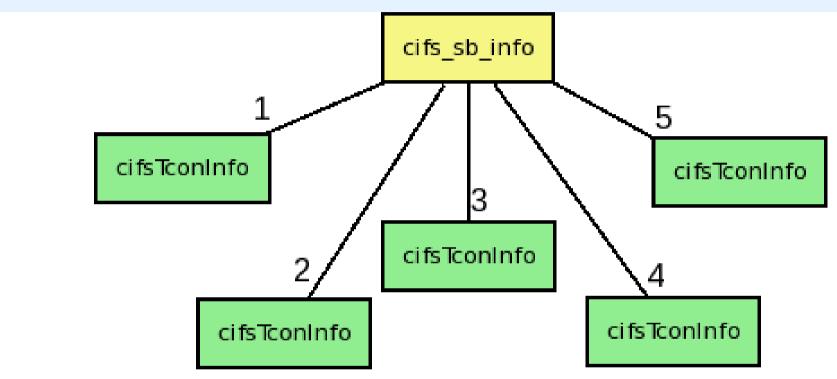

- cifs\_sb\_info should point to more than one tcon
- convert tcon pointer into a radix tree (tcon\_tree)
- use the fsuid as the key

# Finding/Bulding TCons

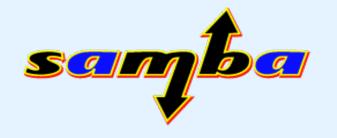

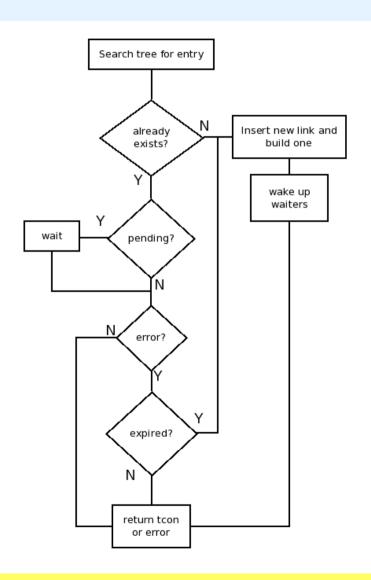

- Task needs to do a SMB call, so it requests a tcon
- Search for one that matches fsuid
- If not found, then try to build one
- If that fails, error
- map to default?

# **Building New Tcon's**

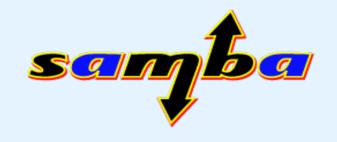

- TCon established at mount is master
- To build new one, use master as template
- Build/find new tcon/session for current fsuid
- Cannot prompt for passwords!
  - For now, effectively limits this code to krb5 auth
- File creation and permissions enforcement work as expected!

# Display of ownership

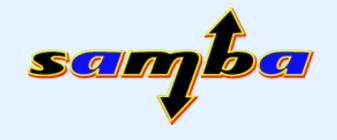

- How to handle presentation of file ownership on client? (primarily from stat() calls)
- With Unix extensions enabled, assume that client and server have uids/gids mapped the same way (similar to NFSv2/3)
- Without Unix extensions, server doesn't send any ownership info. Current code usually sets owner to value of uid= option or root.
- For multisession mounts, always present current fsuid as owner of inodes.

#### What about readdir?

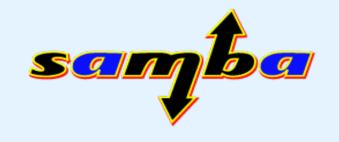

- Windows has a feature that's used to present different directory contents to different users (Access Based Enumeration -- ABE)
- Is this potentially at risk of exposing that info to users that shouldn't have it?
- Linux CIFS does not cache readdir info. Any readdir() syscall will cause FIND\_\* to be sent.
- Potentially we could cache this info, but need to understand better when to invalidate cache.

#### **Future Enhancements**

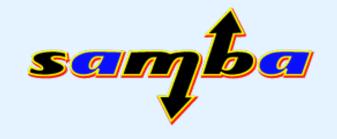

- Need a way to prune off old, unused TCons.
  - Current patchset keeps them around forever.
- Allow for other authtypes besides krb5.
  - Need a way to stash host/username/password
  - http://wiki.samba.org/index.php/LinuxCIFS\_CredentialStashing
- Map to "default" session with no creds
- ID mapping
  - don't require unity-mapped uids/gids with Unix ext.
  - allow real ownership info from non-samba servers?

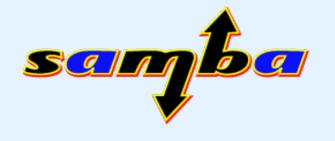

# Questions, Comments, Concerns?

# My Questions...

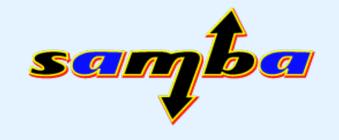

- What krb5 principal should we use for root?
  - NFS uses nfs/host.example.com and that generally is mapped to "nobody"
  - Is there something equivalent in CIFS?
- What about MaxVCs?
  - Servers send this value but rumor has it that it's not to be trusted.
  - Are there practical limits to number of sessions on a socket?